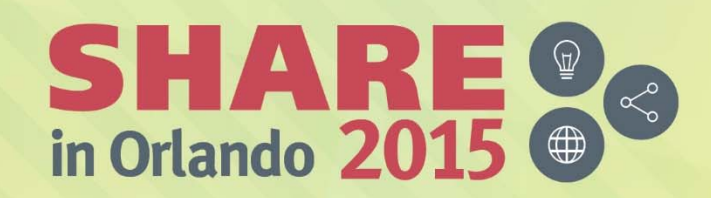

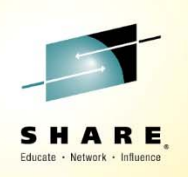

# **IBM Spectrum Scale for Linux on z Systems Hands-on Lab Parts 1 and 217212, 17475**

*Richard F. LewisExecutive I/T Specialist IBM - Washington System Center rflewis@us.ibm.com*

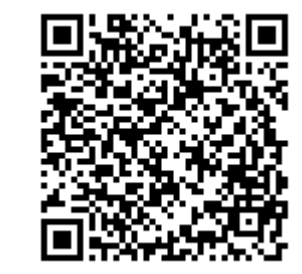

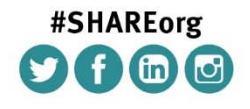

SHARE is an independent volunteer-run information technology association that provides education, professional networking and industry influence.

Copyright (C) 2015 by SHARE Inc. (C) 4 5 between there otherwise noted, this work is licensed under

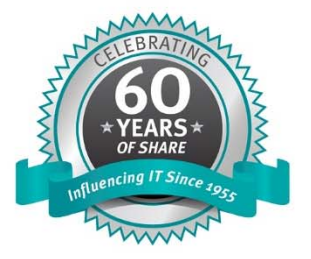

# Educate - Network - Influenc

#### **Trademarks**

**The following are trademarks of the International Business Machines Corporation in the United States and/or other countries.**

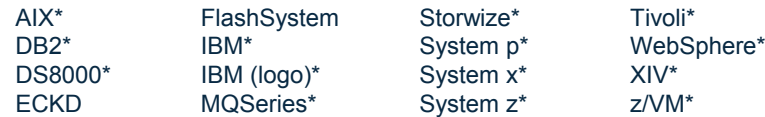

\* Registered trademarks of IBM Corporation

#### **The following are trademarks or registered trademarks of other companies.**

Adobe, the Adobe logo, PostScript, and the PostScript logo are either registered trademarks or trademarks of Adobe Systems Incorporated in the United States, and/or other countries. Cell Broadband Engine is a trademark of Sony Computer Entertainment, Inc. in the United States, other countries, or both and is used under license therefrom.

Intel, Intel logo, Intel Inside, Intel Inside logo, Intel Centrino, Intel Centrino logo, Celeron, Intel Xeon, Intel SpeedStep, Itanium, and Pentium are trademarks or registered trademarks of Intel Corporation or its subsidiaries in the United States and other countries.

IT Infrastructure Library is a registered trademark of the Central Computer and Telecommunications Agency which is now part of the Office of Government Commerce.

ITIL is a registered trademark, and a registered community trademark of the Office of Government Commerce, and is registered in the U.S. Patent and Trademark Office.

Java and all Java based trademarks and logos are trademarks or registered trademarks of Oracle and/or its affiliates.

Linear Tape-Open, LTO, the LTO Logo, Ultrium, and the Ultrium logo are trademarks of HP, IBM Corp. and Quantum in the U.S. and

Linux is a registered trademark of Linus Torvalds in the United States, other countries, or both.

Microsoft, Windows, Windows NT, and the Windows logo are trademarks of Microsoft Corporation in the United States, other countries, or both.

OpenStack is a trademark of OpenStack LLC. The OpenStack trademark policy is available on the OpenStack website.

TEALEAF is a registered trademark of Tealeaf, an IBM Company.

Windows Server and the Windows logo are trademarks of the Microsoft group of countries.

Worklight is a trademark or registered trademark of Worklight, an IBM Company.

UNIX is a registered trademark of The Open Group in the United States and other countries.

\* Other product and service names might be trademarks of IBM or other companies.

#### **Notes**:

Performance is in Internal Throughput Rate (ITR) ratio based on measurements and projections using standard IBM benchmarks in a controlled environment. The actual throughput that any user will experience will vary depending upon considerations such as the amount of multiprogramming in the user's job stream, the I/O configuration, the storage configuration, and the workload processed. Therefore, no assurance can be given that an individual user will achieve throughput improvements equivalent to the performance ratios stated here.

IBM hardware products are manufactured from new parts, or new and serviceable used parts. Regardless, our warranty terms apply.

All customer examples cited or described in this presentation are presented as illustrations of the manner in which some customers have used IBM products and the results they may have achieved. Actual environmental costs and performance characteristics will vary depending on individual customer configurations and conditions.

This publication was produced in the United States. IBM may not offer the products, services or features discussed in this document in other countries, and the information may be subject to change without notice. Consult your local IBM business contact for information on the product or services available in your area.

All statements regarding IBM's future direction and intent are subject to change or withdrawal without notice, and represent goals and objectives only.

Information about non-IBM products is obtained from the manufacturers of those products or their published announcements. IBM has not tested those products and cannot confirm the performance, compatibility, or any other claims related to non-IBM products. Questions on the capabilities of non-IBM products should be addressed to the suppliers of those products.

Prices subject to change without notice. Contact your IBM representative or Business Partner for the most current pricing in your geography.

This information provides only general descriptions of the types and portions of workloads that are eligible for execution on Specialty Engines (e.g, zIIPs, zAAPs, and IFLs) ("SEs"). IBM authorizes customers to use IBM SE only to execute the processing of Eligible Workloads of specific Programs expressly authorized by IBM as specified in the "Authorized Use Table for IBM Machines" provide

www.jbm.com/systems/support/machine\_warranties/machine\_rande/aut.html n "AUT"). No other workload processing is authorized for execution on an SE. IBM offers SE at a lower price than General Processors: Central Processors because customers are authorized to use SEs only to process certain types and/or amounts of workloads as specified by IBM in the AUT.

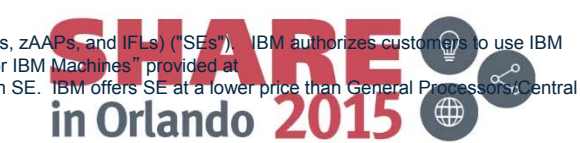

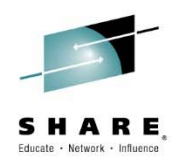

#### **Clustered and Distributed File Systems**

**Clustered file systems**

- **File system shared by being simultaneously mounted on multiple servers accessing the same storage**
- **Examples: IBM Spectrum Storage,** Oracle Cluster File System (OCFS2), Global File System (GFS2)

#### **Available for Linux for System z:**

- **SUSE Linux Enterprise Server** Oracle Cluster File system (OCFS2)
- **Red Hat Enterprise Linux** GFS2

Complete your session evaluations online at www.SHARE.org/Orlando-Eval

**Distributed file systems**

- **File system is accessed through a network protocol and do not share block level access to the same storage**
- Examples: NFS, OpenAFS, CIFS

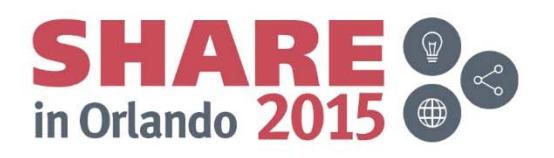

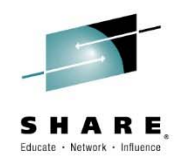

#### **What is IBM Spectrum Storage?**

- **IBM's** *shared disk***,** *parallel cluster* **file system**
- Cluster: 1 to 16,384 nodes, fast reliable communication, common admin domain
- **Shared disk: all data and metadata** on storage devices accessible from any node through block I/O interface ("disk": any kind of block storage device)
- Parallel: data and metadata flow from all of the nodes to all of the disks in parallel.

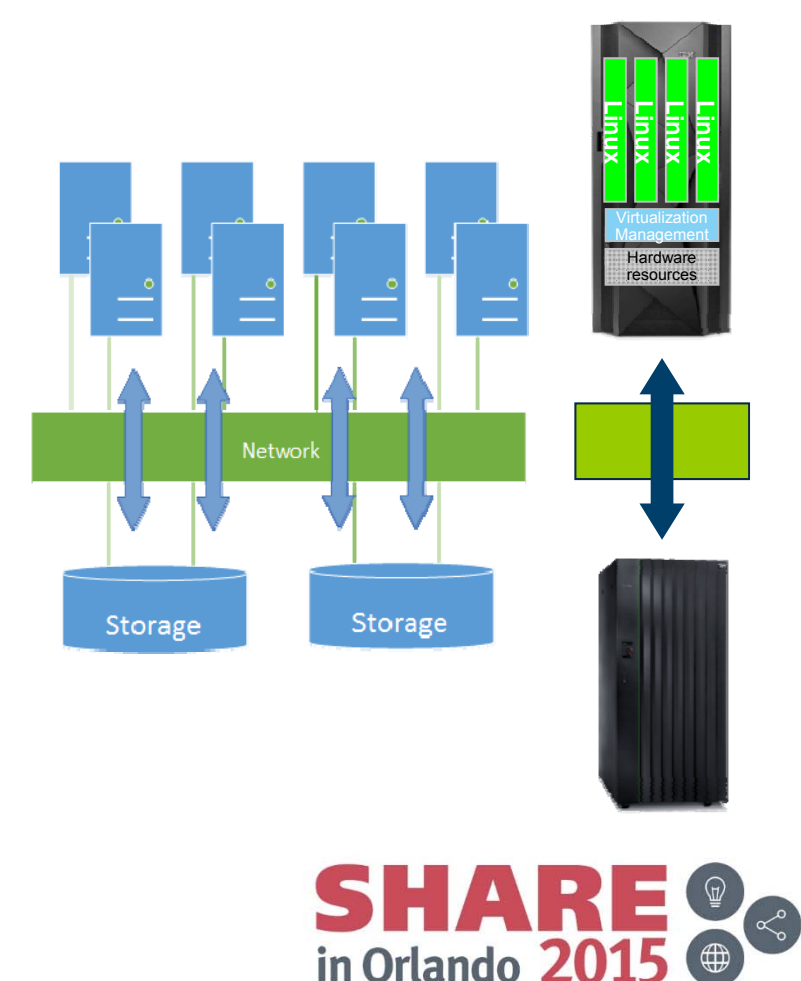

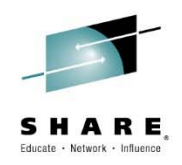

**Express Edition of IBM Spectrum Storage 4.1** will be the base for the Linux on z Systems support Express Edition: Contains the base IBM Spectrum Storage functions

#### **Content comprises:**

Express Edition with base IBM Spectrum Storage functions Linux instances in LPAR mode or on z/VM (on the same or different CECs) Up to 16 cluster nodes (same or mixed Linux distributions/releases) Support for ECKD ™-based storage and FCP-based storage DS8000 , IBM Storwise v7000, IBM XIV, IBM FlashSystem

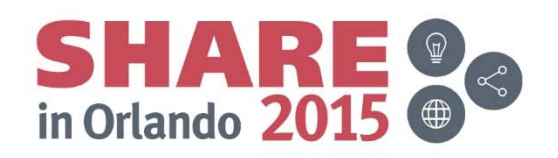

#### **IBM Spectrum Storage for Linux on z Systems – Version 4.1 (cont.)**

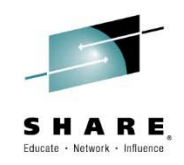

#### **Minimum supported Linux distributions:**

- ‒SUSE Linux Enterprise Server (SLES) 11 SP3 + Maintweb-Update
- -Red Hat Enterprise Linux (RHEL) 6.5 + Errata Update

While IBM Spectrum Storage V4.1 for Linux on z Systems does not support all functionality available for other platforms, this gap will be closed with updates.

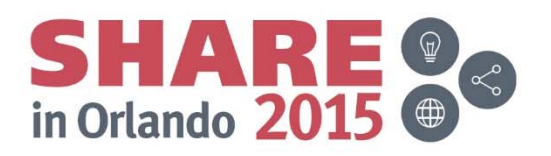

#### **IBM Spectrum Storage for Linux on z Systems – V4.1.1**

- $\bullet$ Announced May 11, 2015
- $\bullet$ Generally available mid-June 2015
- $\bullet$  Adds a Standard Edition option to the existing Express Edition (V4.1)
	- $\mathcal{L}_{\mathcal{A}}$  , and the set of the set of the set of the set of the set of the set of the set of the set of the set of the set of the set of the set of the set of the set of the set of the set of the set of the set of th Information Life Cycle Management (ILM)
	- $\mathcal{L}_{\mathcal{A}}$  , where  $\mathcal{L}_{\mathcal{A}}$  is the set of the set of the set of the set of the set of the set of the set of the set of the set of the set of the set of the set of the set of the set of the set of the set of the Synchronous Active File Management (AFM)
	- $\mathcal{L}_{\mathcal{A}}$  , where  $\mathcal{L}_{\mathcal{A}}$  is the set of the set of the set of the set of the set of the set of the set of the set of the set of the set of the set of the set of the set of the set of the set of the set of the Support for all hardware using ECKD DASD
	- $\mathcal{L}_{\mathcal{A}}$  , where  $\mathcal{L}_{\mathcal{A}}$  is the set of the set of the set of the set of the set of the set of the set of the set of the set of the set of the set of the set of the set of the set of the set of the set of the Stretched cluster with synchronous mirroring utilizing blocklevel replication with distances of less than 40 km
	- $\mathcal{L}_{\mathcal{A}}$  , where  $\mathcal{L}_{\mathcal{A}}$  is the set of the set of the set of the set of the set of the set of the set of the set of the set of the set of the set of the set of the set of the set of the set of the set of the Support for increased number of nodes (from 32 to 128)

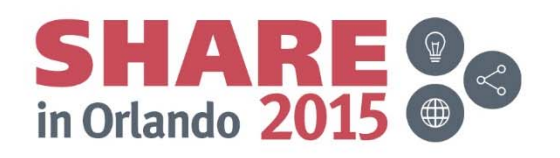

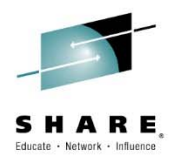

### **IBM Spectrum Storage for Linux on z Systems – V4.1.1 (Cont.)**

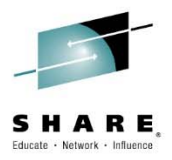

- Supported Linux on z Systems Releases
- Red Hat Enterprise Linux
	- $\mathcal{L}_{\mathcal{A}}$  , where  $\mathcal{L}_{\mathcal{A}}$  is the set of the set of the set of the set of the set of the set of the set of the set of the set of the set of the set of the set of the set of the set of the set of the set of the 7.1 or higher
	- $\mathcal{L}_{\mathcal{A}}$ 6.5 or higher
- SUSE Linux Enterprise Server
	- $\mathcal{L}_{\mathcal{A}}$  , where  $\mathcal{L}_{\mathcal{A}}$  is the set of the set of the set of the set of the set of the set of the set of the set of the set of the set of the set of the set of the set of the set of the set of the set of the 12 or higher
	- $\mathcal{L}_{\mathcal{A}}$  , where  $\mathcal{L}_{\mathcal{A}}$  is the set of the set of the set of the set of the set of the set of the set of the set of the set of the set of the set of the set of the set of the set of the set of the set of the 11 SP3 or higher

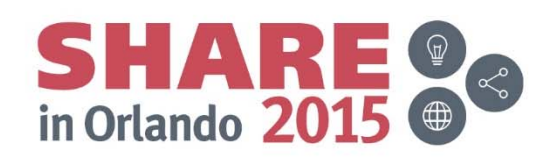

#### **Use Case for WebSphere MQ**

*Multi-Instance Queue Manager (MIQM)*

High availability configuration of WebSphere MQ with two instances of the queue manager running on different servers, and either instance can be active.

A shared file system is required on networked storage, such as a NFS, or a cluster file system such as **IBM Spectrum Storage**

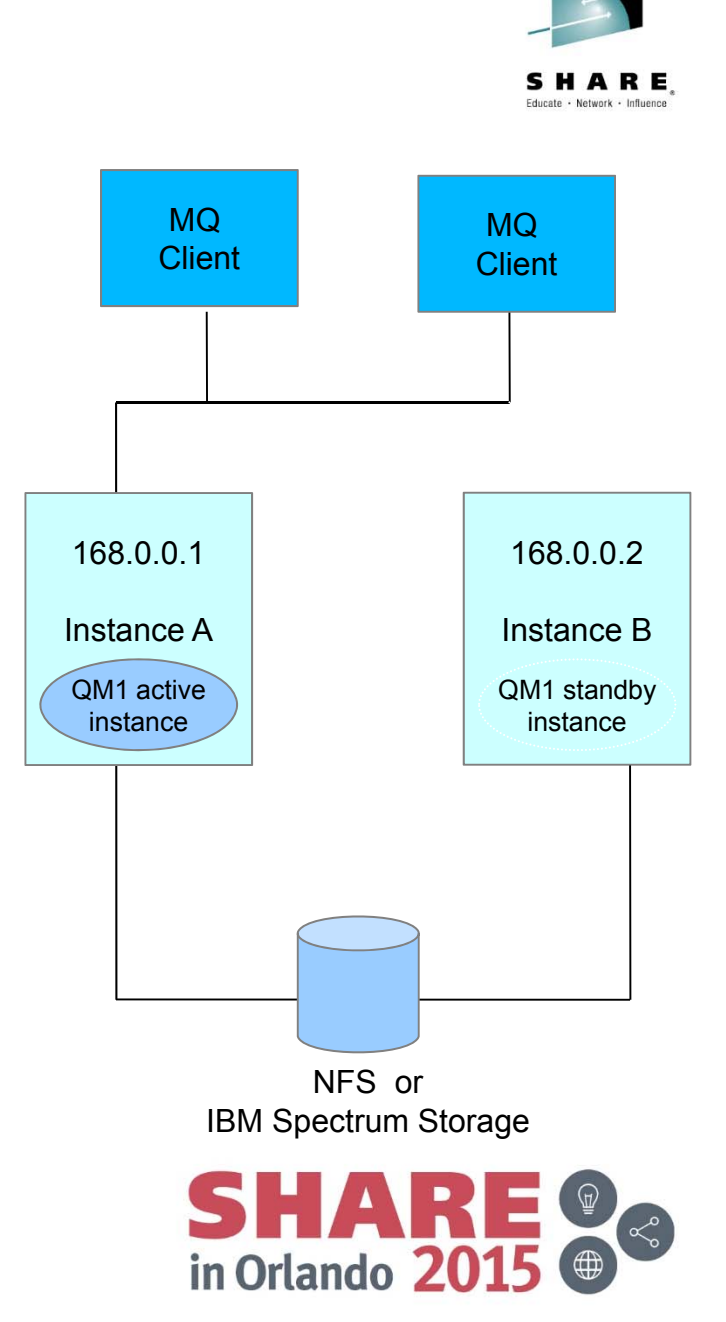

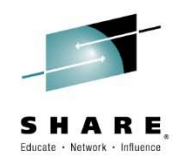

### **Use Case for WebSphere MQ (cont.)**

*Multi-Instance Queue Manager (MIQM)*

**Advantages of IBM Spectrum Storage versus NFS**

**No single-server bottleneck** 

**No protocol overhead for data (network) transfer**

**Interacts with applications like a local file system**, while

**delivering high performance, scalability and fault tolerance** by allowing data access from multiple systems directly and in parallel

**Maintaining file-data integrity** while allowing multiple applications / users to share access to a single file simultaneously

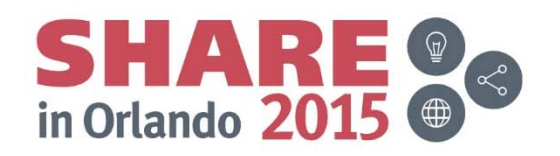

## **Lab Environment**

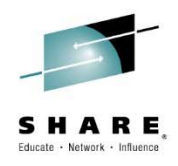

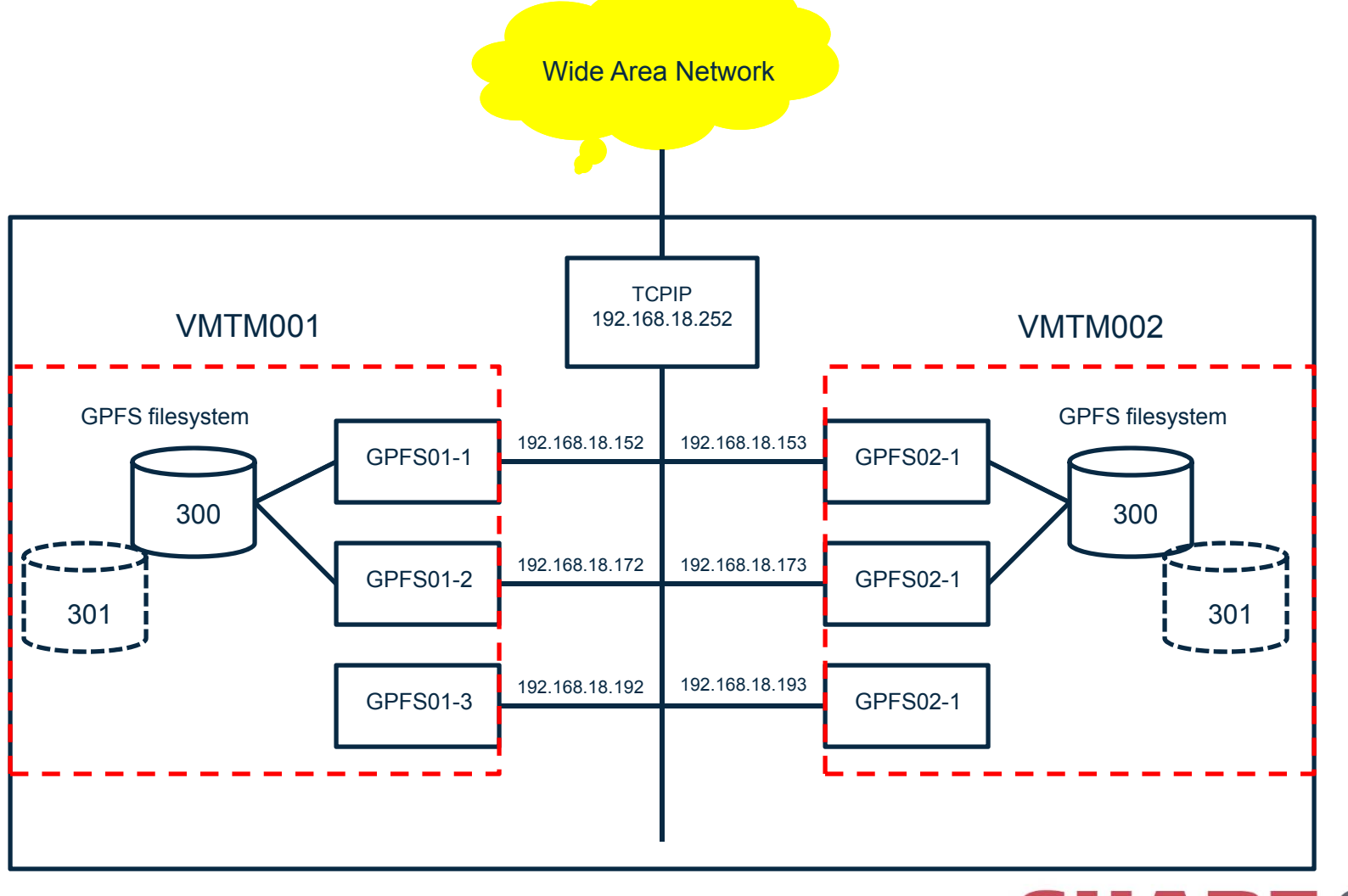

Complete your session evaluations online at www.SHARE.org/Orlando-Eval

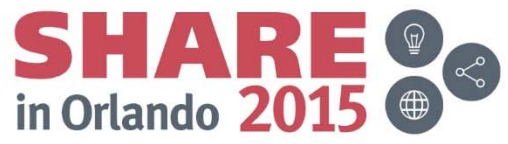

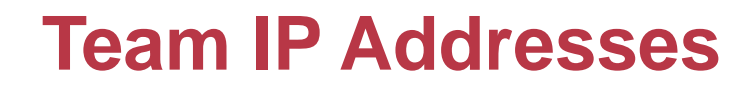

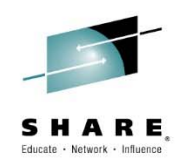

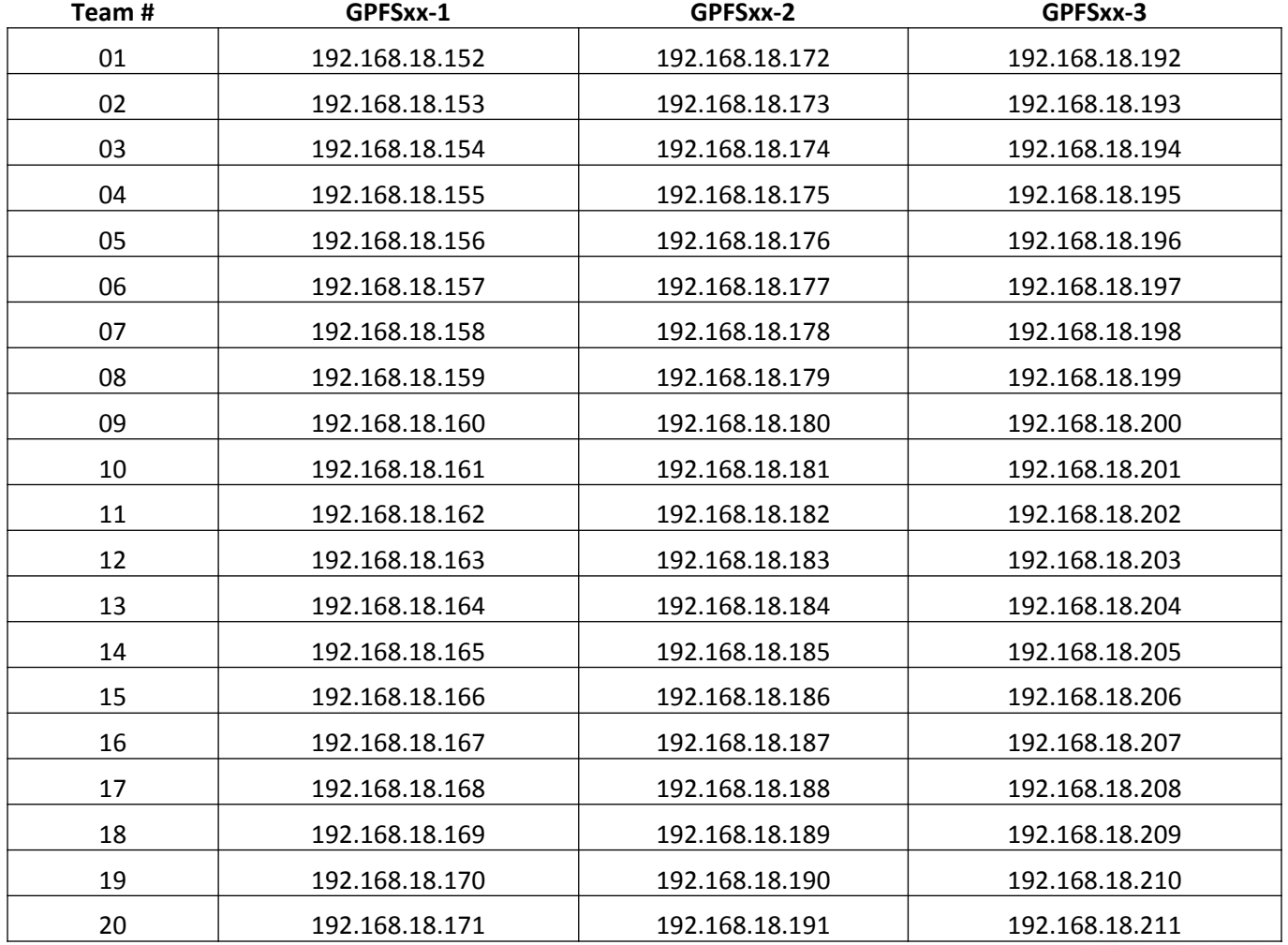

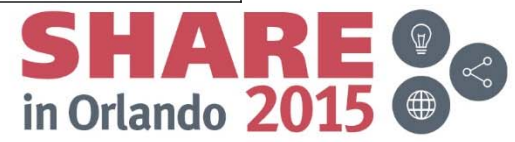

Complete your session evaluations online at www.SHARE.org/Orlando-Eval